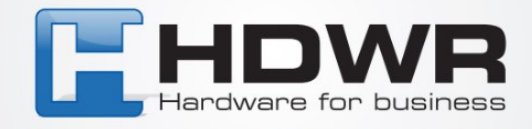

## Programowanie znaku ^ jako prefix w czytniku HD67

W celu ustawienia znaku ^ jako prefix w czytniku HD67 należy zeskanować po kolei poniższe kody.

## 

tel. 61 278 57 25, ul. Działyńskich 22, 63-000 Środa Wlkp. e-mail: biuro@hdwr.pl, hdwr.pl